版 次:1  $300$ 字 数:445000 印刷时间:2003年04月01日

ISBN 9787801445612

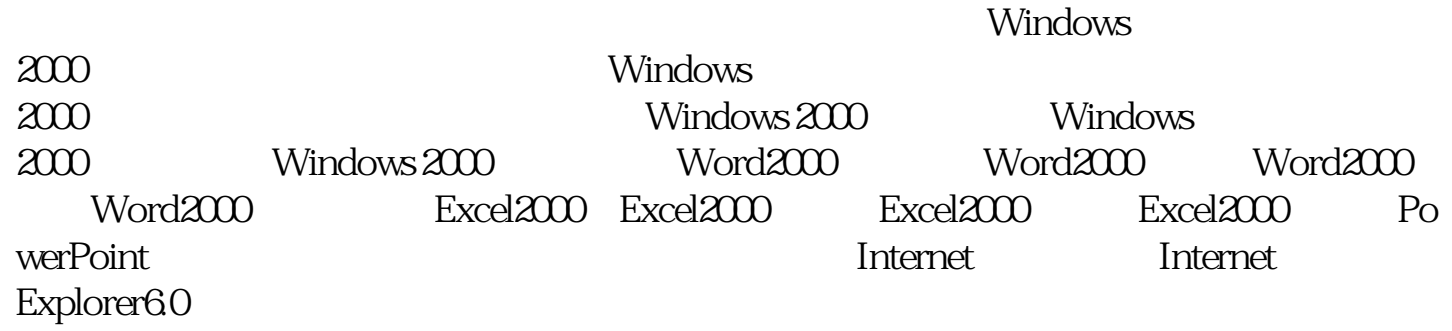

 $30$ 

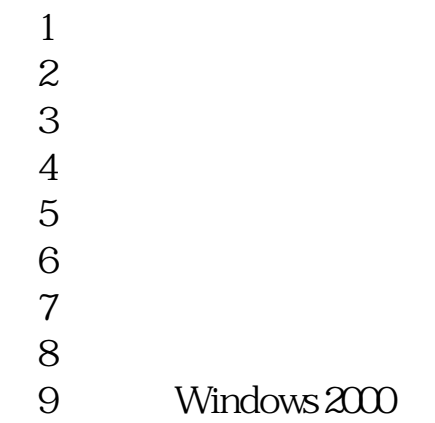

 $\lambda$ 

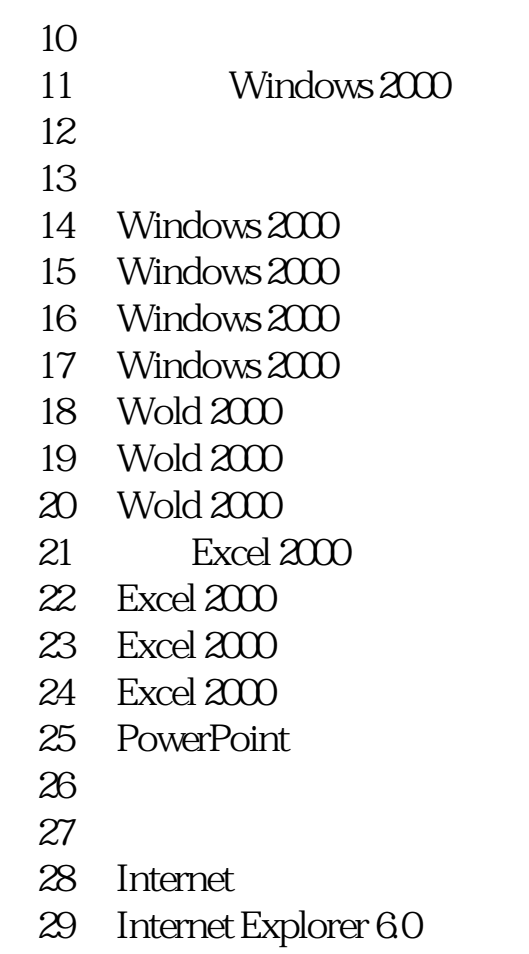

 $\overline{30}$ 

本站所提供下载的PDF图书仅提供预览和简介,请支持正版图书。 www.tushupdf.com